## **18-01-2021 Golfbaan Spaarnwoude 18-holes Par-3 Baan**

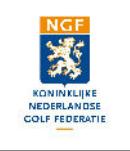

## **BAANHANDICAP TABEL**

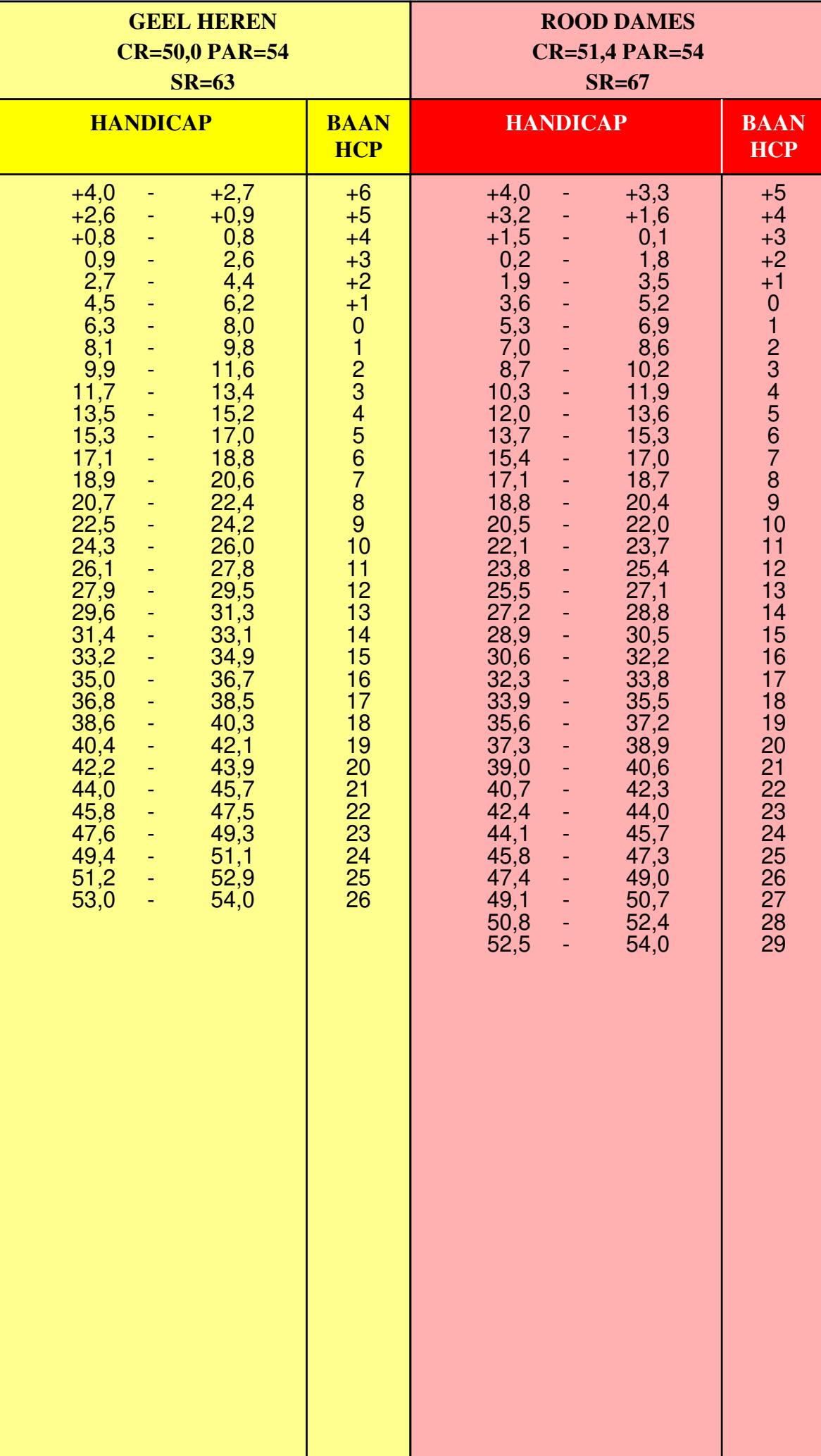

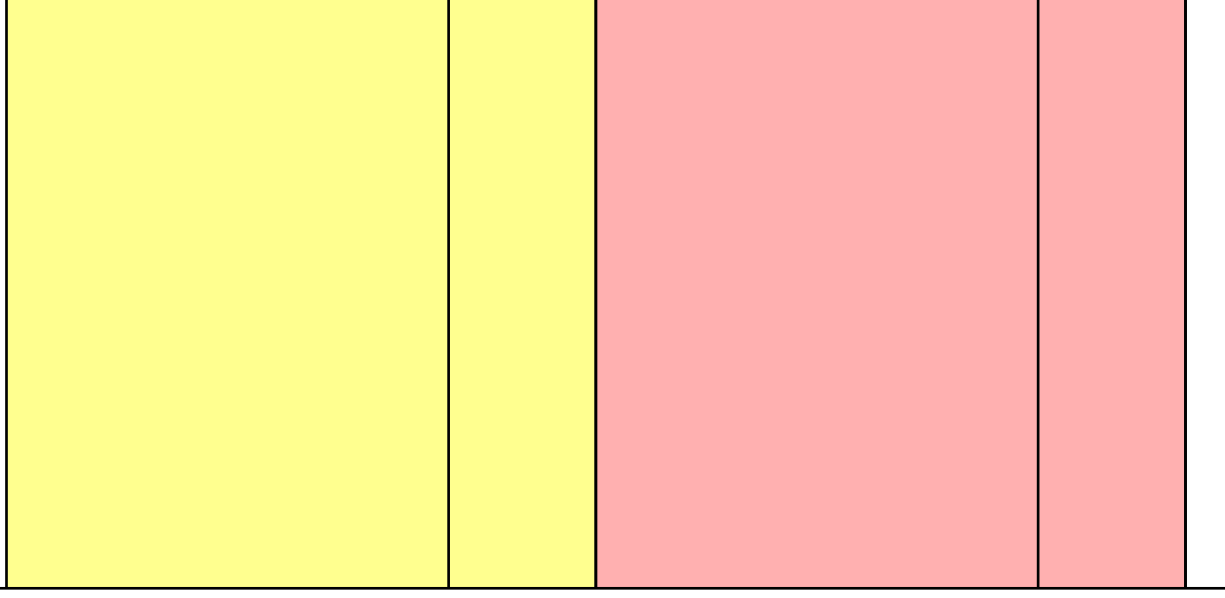

**1. Bepaal de kleur van de tee's waarvan u gaat spelen.**

**2. Zoek in de kolom van de bij 1. bepaalde kleur de range waarbinnen uw Handicap valt.**

**3. Rechts naast de bij 2. bepaalde range vindt u uw Baanhandicap.**

) MGF

KONINKLIJKE<br>NEDERLANDSE<br>GOLF FEDERATI

## **BAANHANDICAP TABEL**

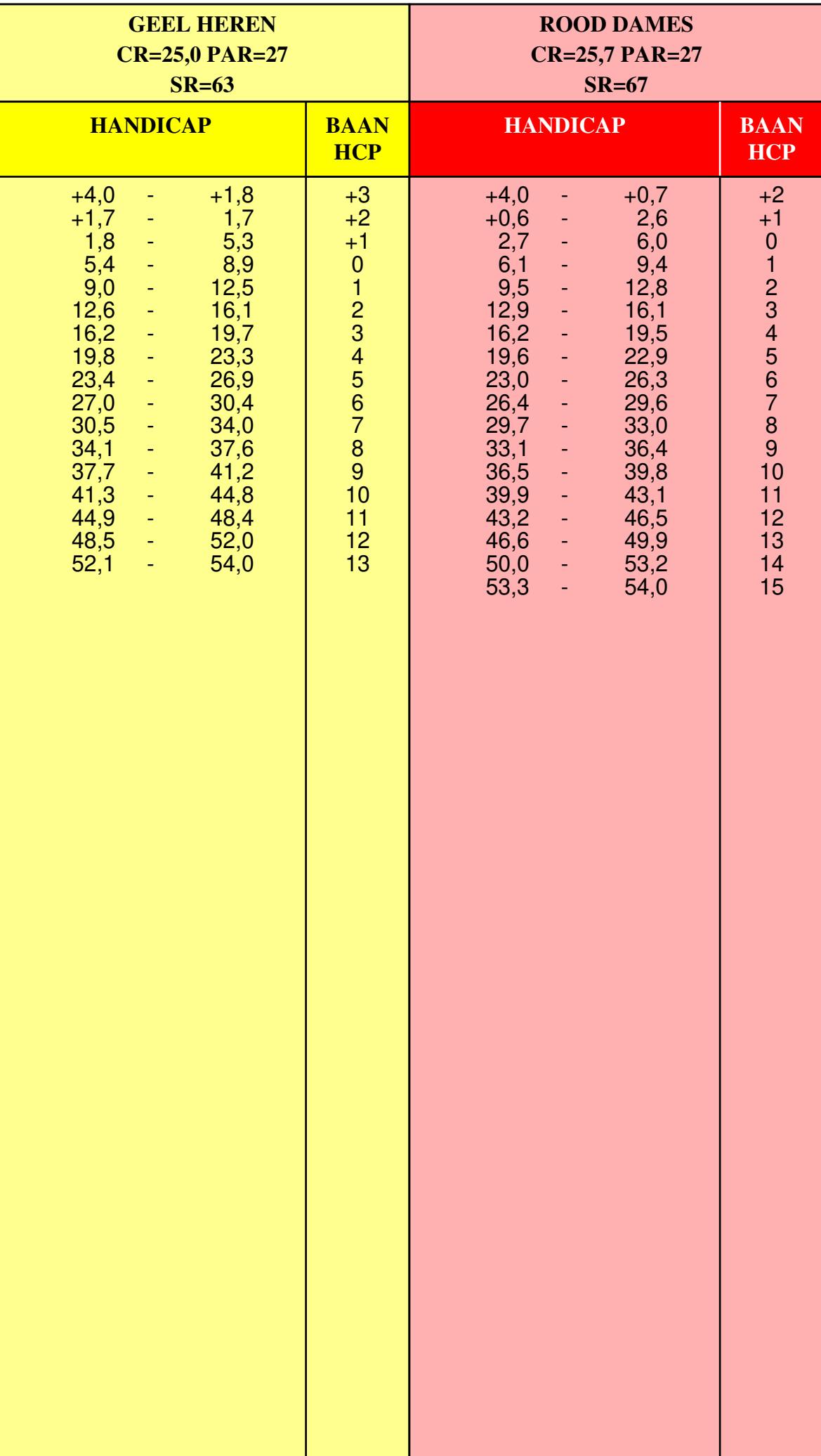

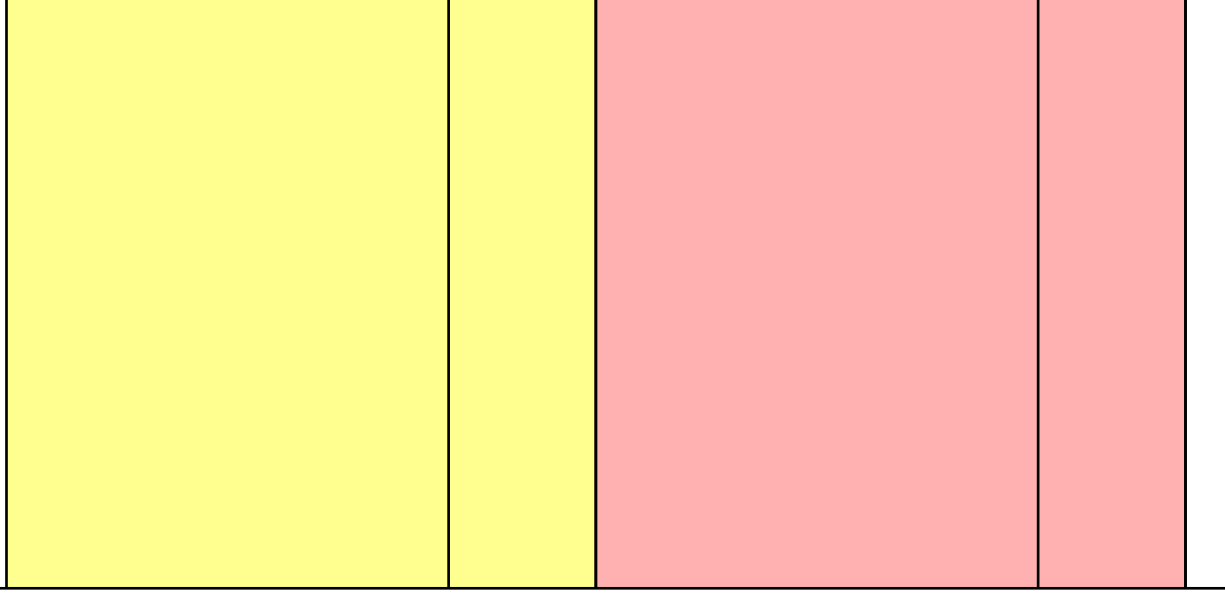

**1. Bepaal de kleur van de tee's waarvan u gaat spelen.**

**2. Zoek in de kolom van de bij 1. bepaalde kleur de range waarbinnen uw Handicap valt.**

**3. Rechts naast de bij 2. bepaalde range vindt u uw Baanhandicap.**